# **Upgrade Rakuten Toolbar**

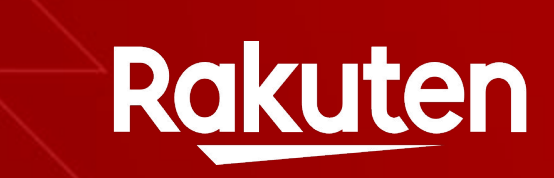

### **« Nouveautés » Section**

PROFITEZ DE NOS MEILLEURES OFFRES!

 $ClubR$ 

Les nouveautés

Offres du moment

PEPITE DU JOUR

**Store Online** 

Nouveautés

Achetez l'Iphone13 Pro

dès 1159€ sur Apple

20% remboursés

<sup>O</sup>FR

En voir plus  $\rightarrow$ 

SPOR

닯

Partenaires

Jusqu'à 100€

économisés sur vos

projets Castorama!

20% remboursés-

Recherche

New section call « Nouveautés »

On clic, redirect the user to https://fr.shopping.rakuten.com/event/club-r-everywhere

Always in uppercase

New cash back display

### **« Nouveautés » Section**

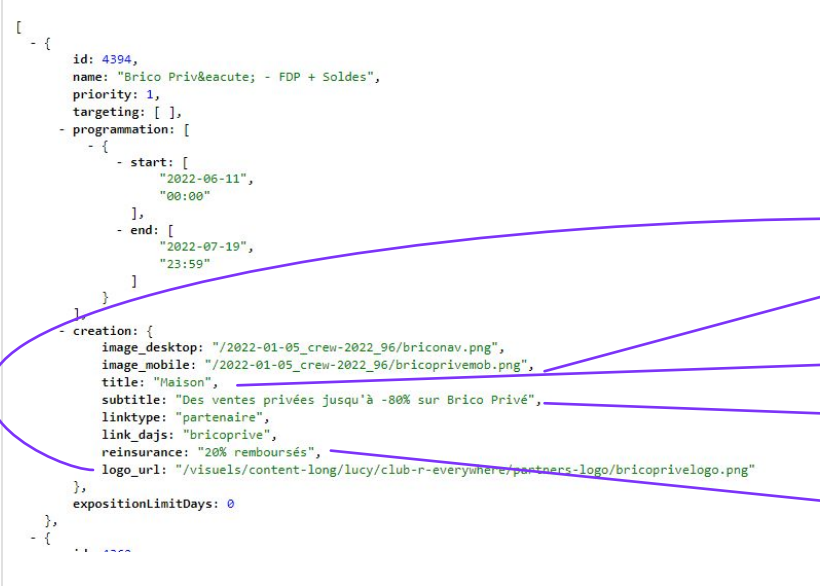

https://fr.shopping.rakuten.com/visuels/0\_content\_square/mar keting/merchandising-campaigns/element\_type\_13.json

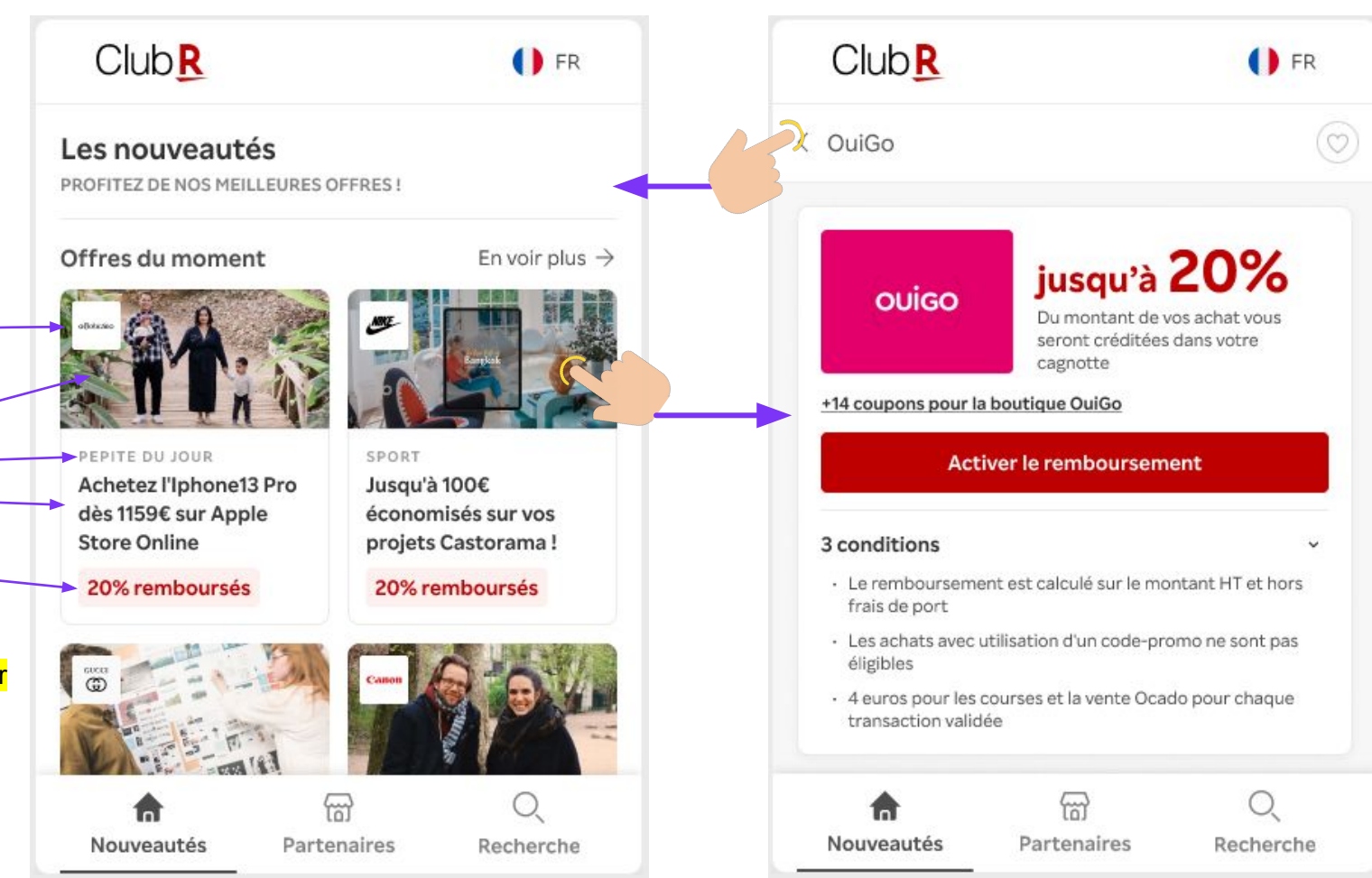

### Rules

Display offer if we are between date range (programmation  $\rightarrow$  Between start date and end date, it's possible to have multiple programmation)

On clic, we display the partner view (use link\_dajs to find the right partner)

## **« Partenaires » Section**

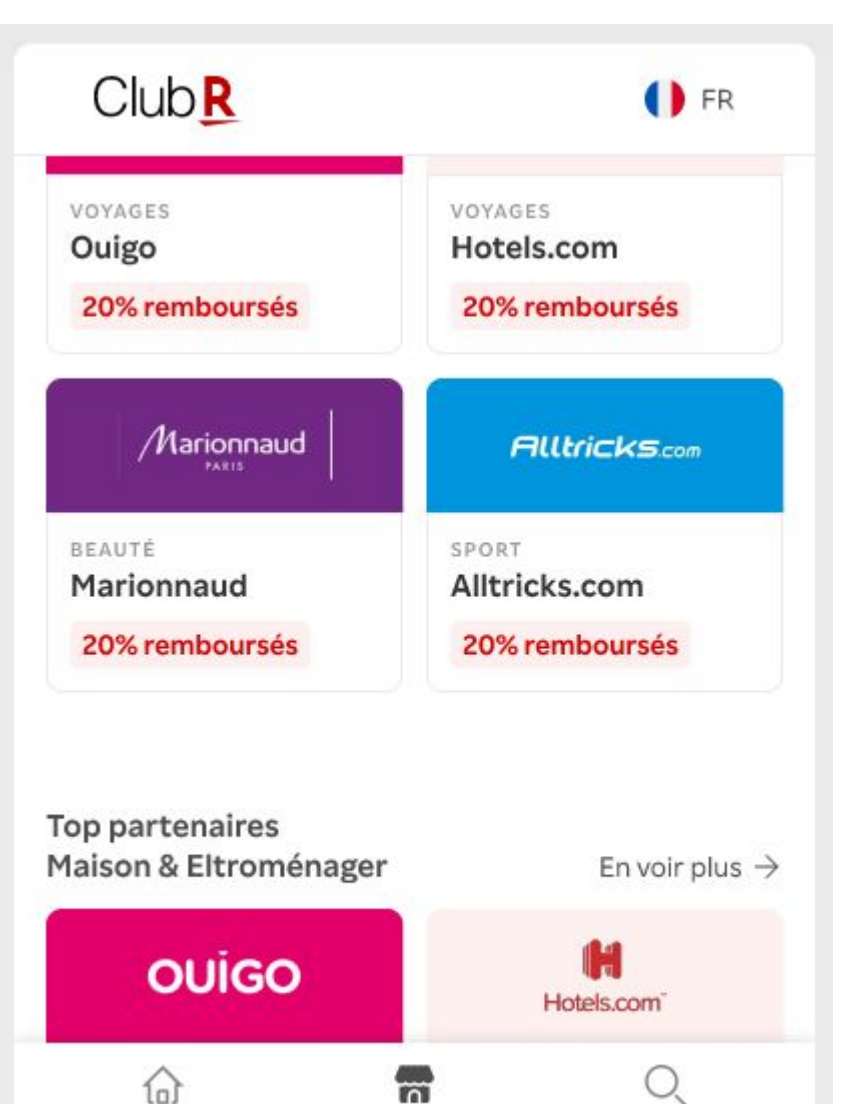

Partenaires

Recherche

**1 //** The first block is global top partners. We only display the first 4 top partners

https://fr.shopping.rakuten.com/visuels/content-short/lucy/club-r-everywhere/partners/t op\_partners\_global\_extension.json

**2** *II* Then we display the first 4 top partners per category Exemple of JSON for top partners per category (/top\_partners\_[categ]\_extension.json)

https://fr.shopping.rakuten.com/visuels/content-short/lucy/club-r-everywhere/partne rs/top\_partners\_auto-moto\_extension.json

Nouveautés

## **« Partenaires » Section**

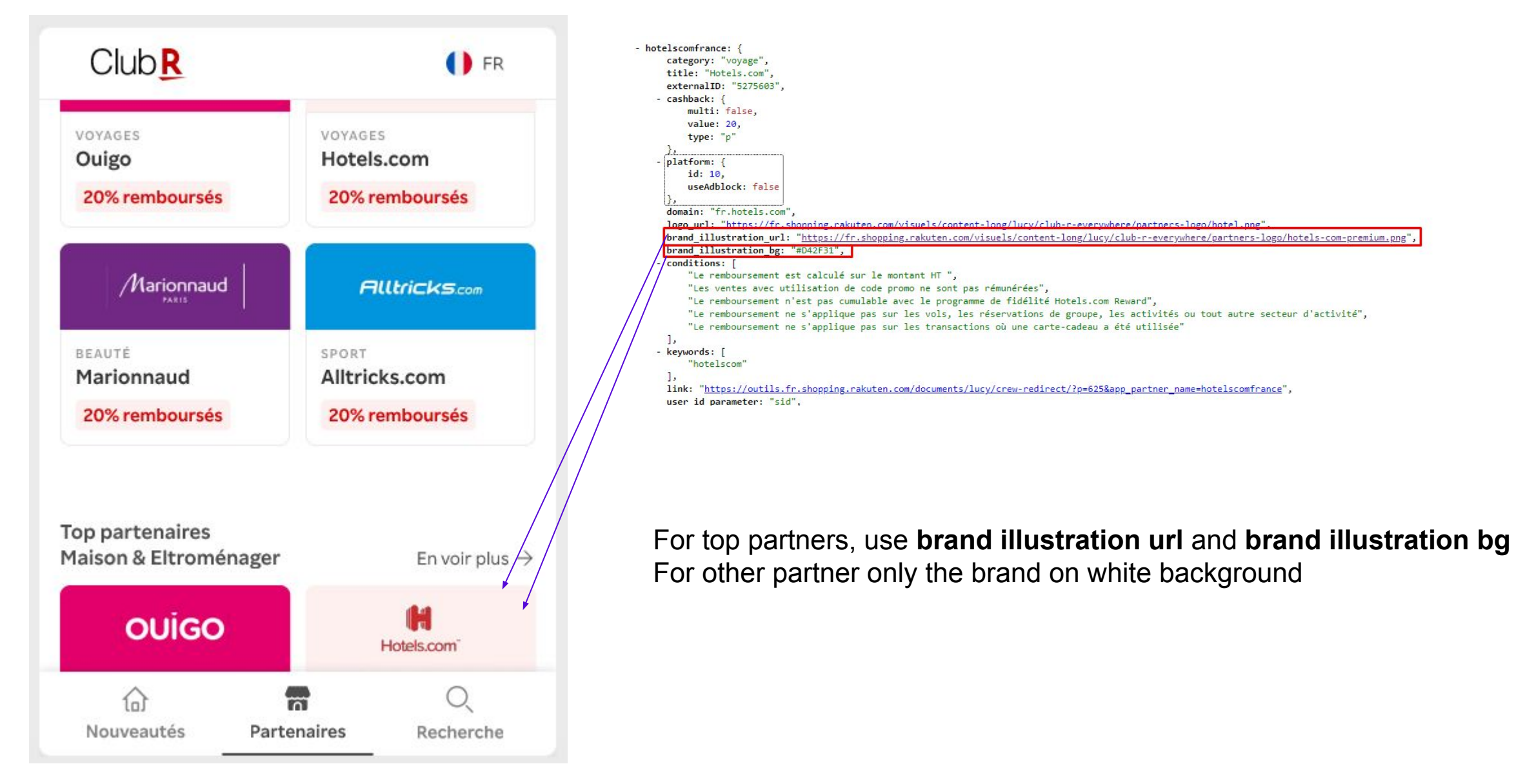

## **« Partenaires » Section**

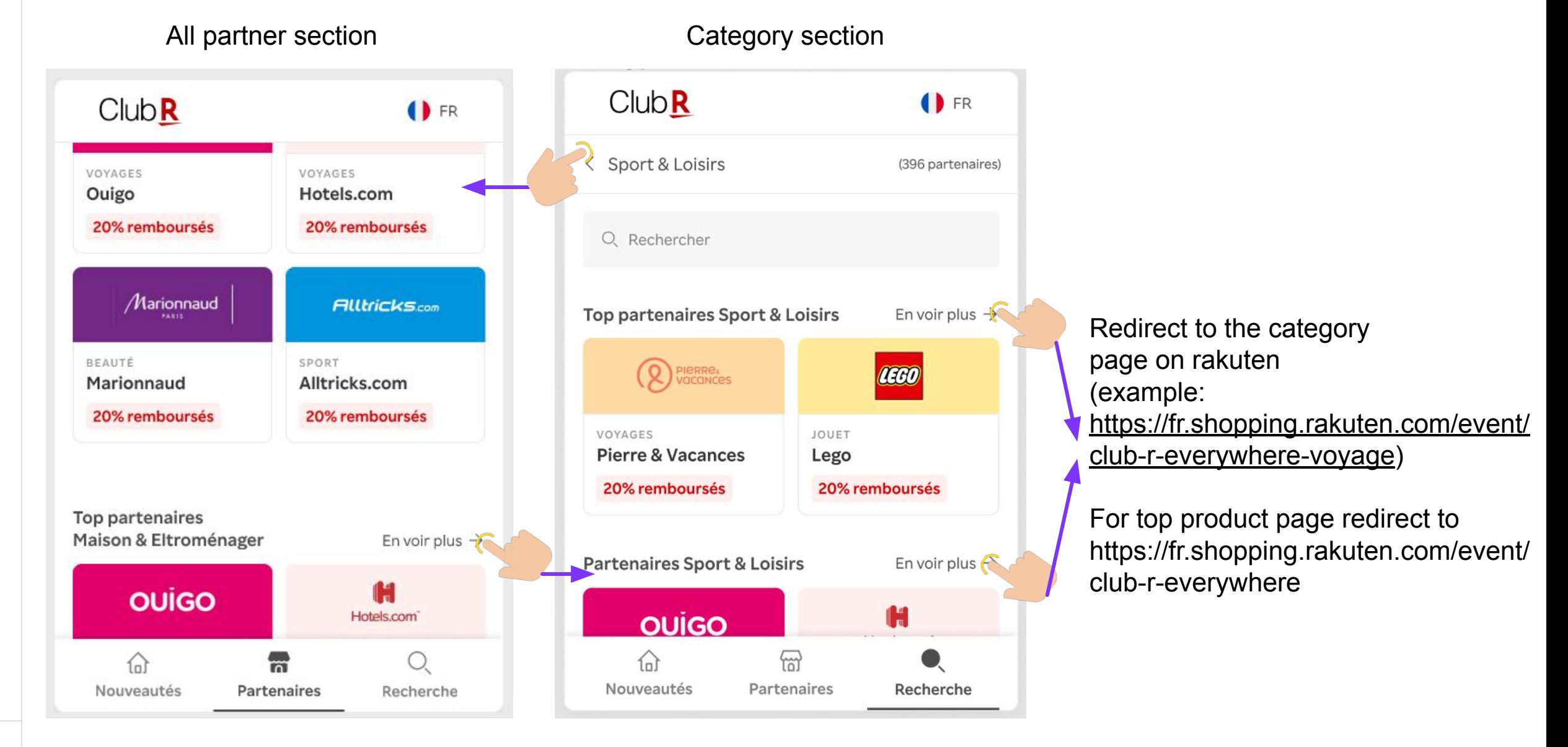

## **« Recherche » Section**

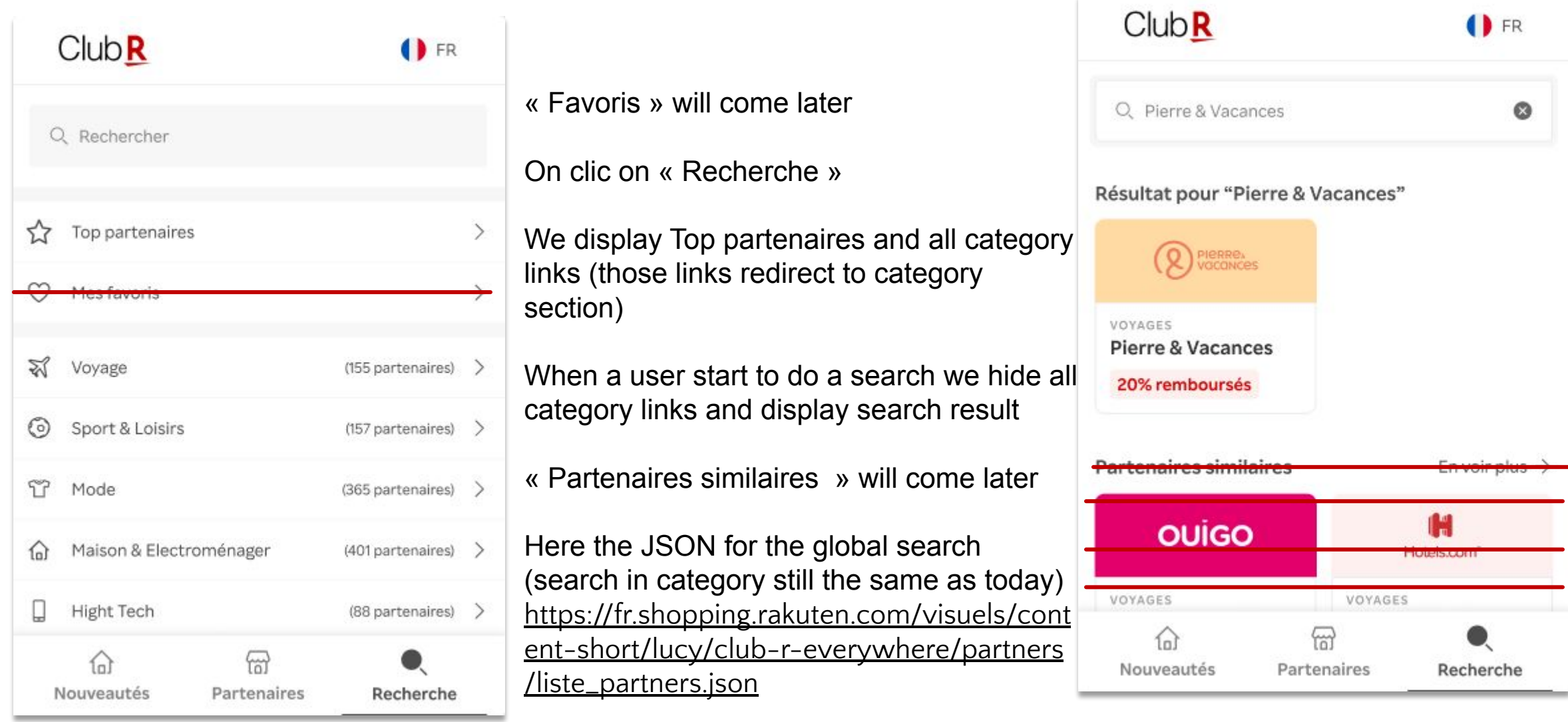

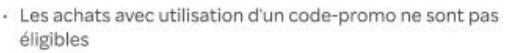

<sup>O</sup>FR

- 4 euros pour les courses et la vente Ocado pour chaque transaction validée

仚  $\mathbb{R}$  $\bullet$ Nouveautés Partenaires Recherche

### If a user is connected If a user is not connected If a user is not connected If cashback is activated

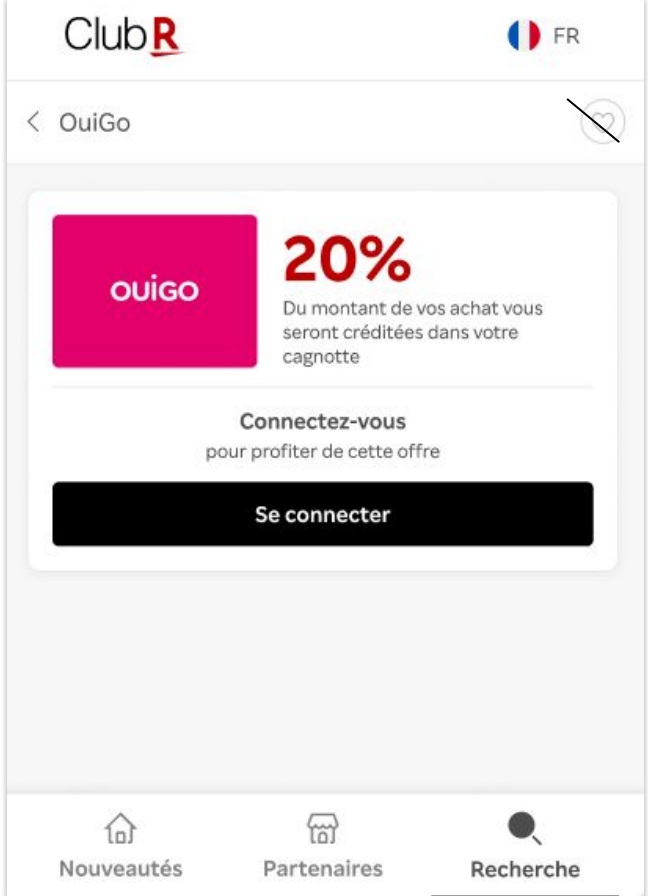

20% Du montant de vos achat vous seront créditées dans votre cagnotte

### +14 coupons pour la boutique OuiGo

**OUIGO** 

√ Remboursement activé !

### 3 conditions

- · Le remboursement est calculé sur le montant HT et hors frais de port
- · Les achats avec utilisation d'un code-promo ne sont pas éligibles
- · 4 euros pour les courses et la vente Ocado pour chaque transaction validée

 $\underline{\mathbf{R}}$ 

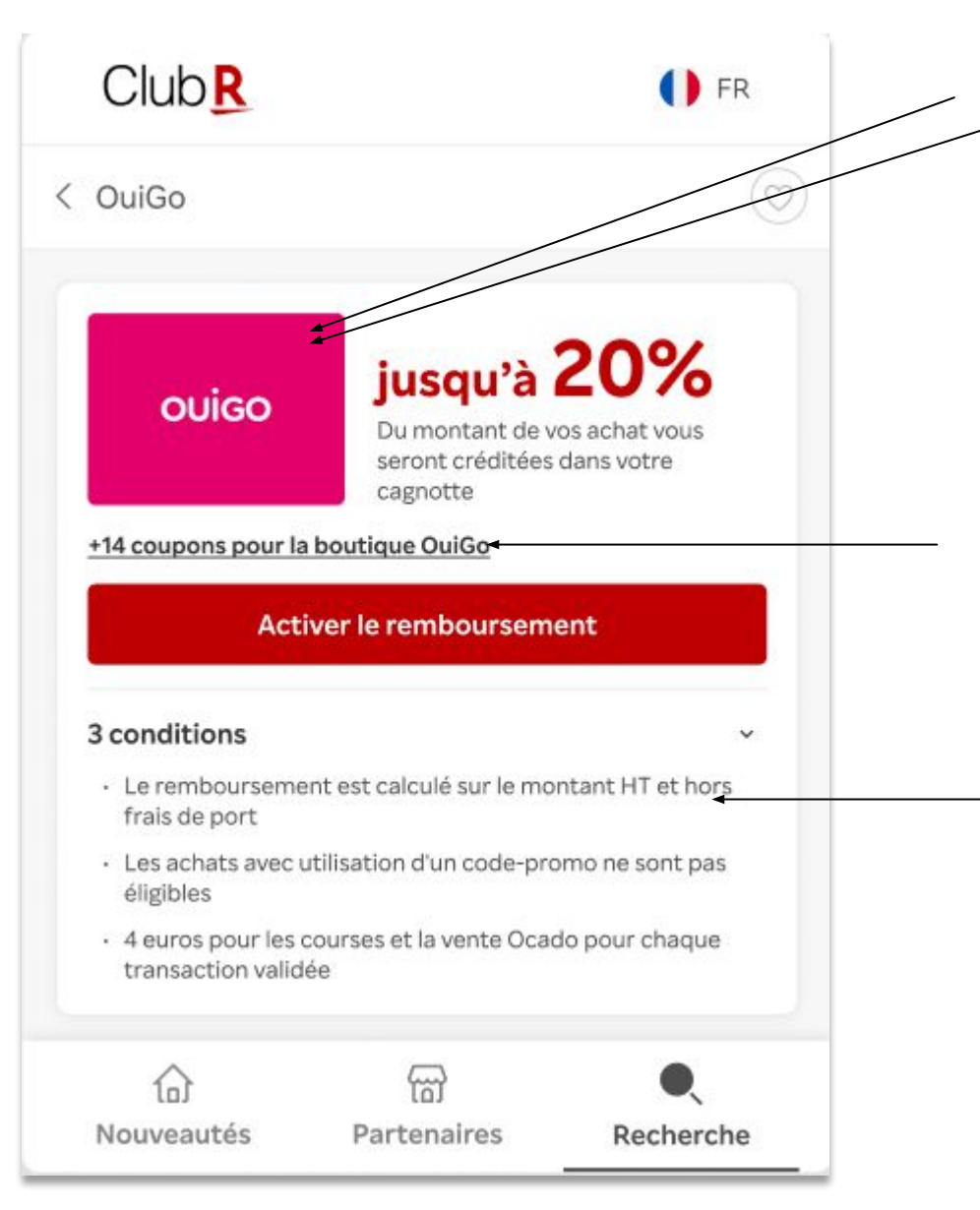

Use **brand illustration url** and **brand illustration bg** if present in JSON Else use only the brand on white background

Display number of coupons available for the partner On click scroll to coupon section If coupon count  $= 0$  do not display this link

Conditions are displayed by default User can collapse this section We have a « condition counter » (XX conditions)

 $\overline{\mathbf{R}}$ 

### $\underline{\mathbf{R}}$

### **Partner view**

If cashback is not activated If cashback is activated

**B** Livraison offerte

14 coupon(s) OuiGo 14 coupon(s) OuiGo En voir plus  $\rightarrow$ En voir plus  $\rightarrow$ Code promo Code promo Remise sur votre première commande sur Remise sur votre première commande sur OuiGo QuiGo Détail **IS EXPIRE BIENTOT** + 5% REMBOURSES Détail **C EXPIRE BIENTOT**  $+5\%$  DEMBOURCES Voir le code SUMMER15 Copier IO 10€ offerts 10€ offerts Remise sur votre première commande sur Remise sur votre première commande sur OuiGo OuiGo Détail (5) EXPIRE BUINTOT + 5% REMBOURSES C EXPIRE BIENTOT + 5% REMBOURSE Détail En profiter **En profiter** 番 番 **Cadeau offert Cadeau offert** Remise sur votre première commande sur Remise sur votre première commande sur Apple Apple Détail DU12 AU 21 AVRIL 2020 - 5% REMBOURSÉS DU 12 AU 21 AVRIL 2020 + 5% REMBOURSÉS Détail En profiter En profiter (%) Offre du moment ⊛ Offre du moment Remise sur votre première commande sur Remise sur votre première commande sur Apple Apple + 5% REMBOURSÉS C EXPIRE BIENTOT + 5% REMBOURSÉS Détail **EXPIRE BIENTOT** Détail **En profiter En profiter** 

**B** Livraison offerte

4 types of coupons: « Cadeau offert » (FREE ARTICLE) « Livraison offerte » (FREE SHIPPING) « Code promo » (VOUCHER) « Offre du moment »(PROMOTION)

Each coupon has a dedicated picto (available on figma)

Display date of usage for coupons •If coupon expire in D-5, display "Expire bientôt" •If we have start date and end date display « Du xxxxx au xxxxx » •If we only have end date display « Jusqu'au xxxxx »

In « Détail » you will find the description of the coupon. It's hide by default and on click we display conditions

### Example of JSON:

https://fr.shopping.rakuten.com/visuels/content-short/lucy/club-reverywhere/partners/partner\_huawei.json

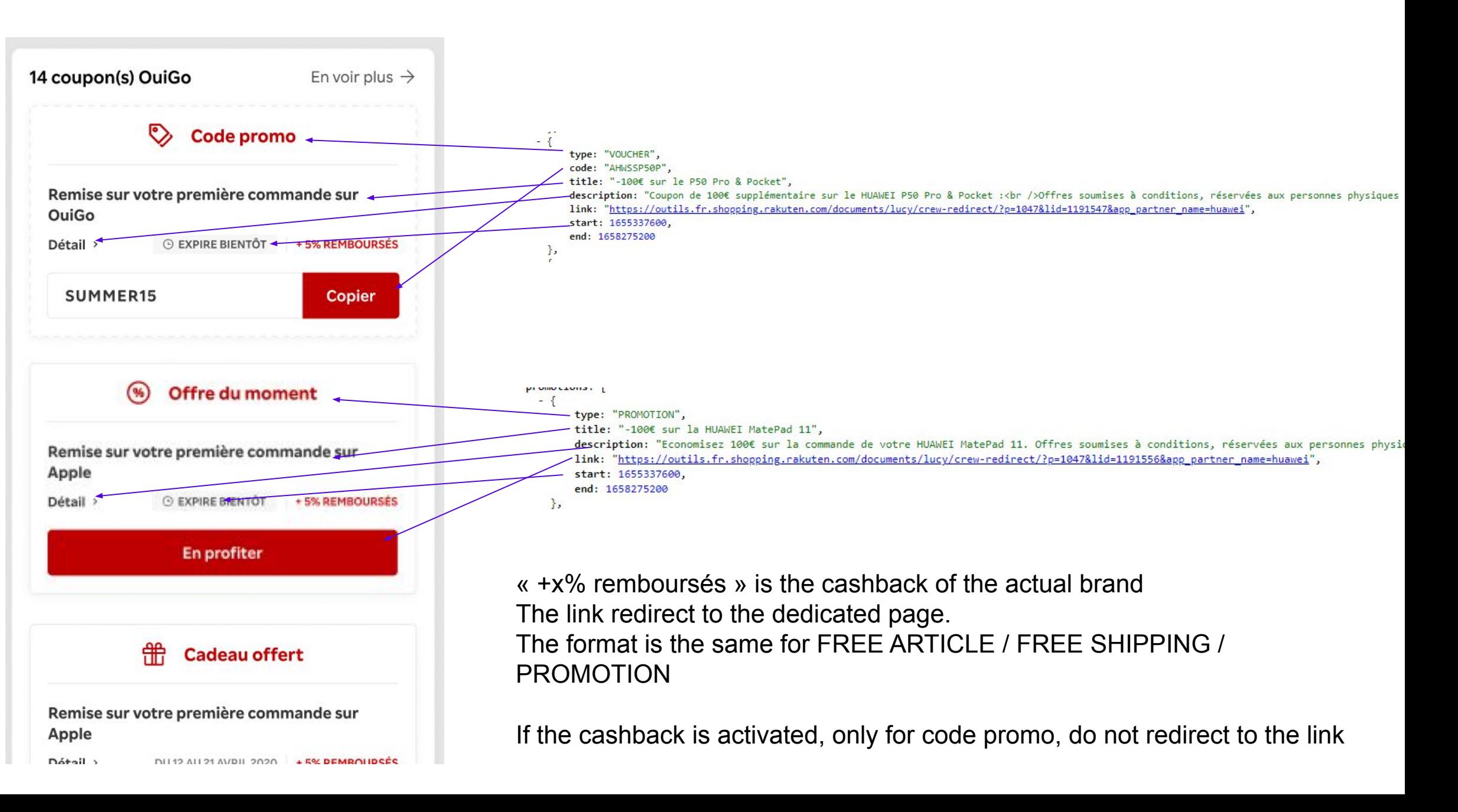

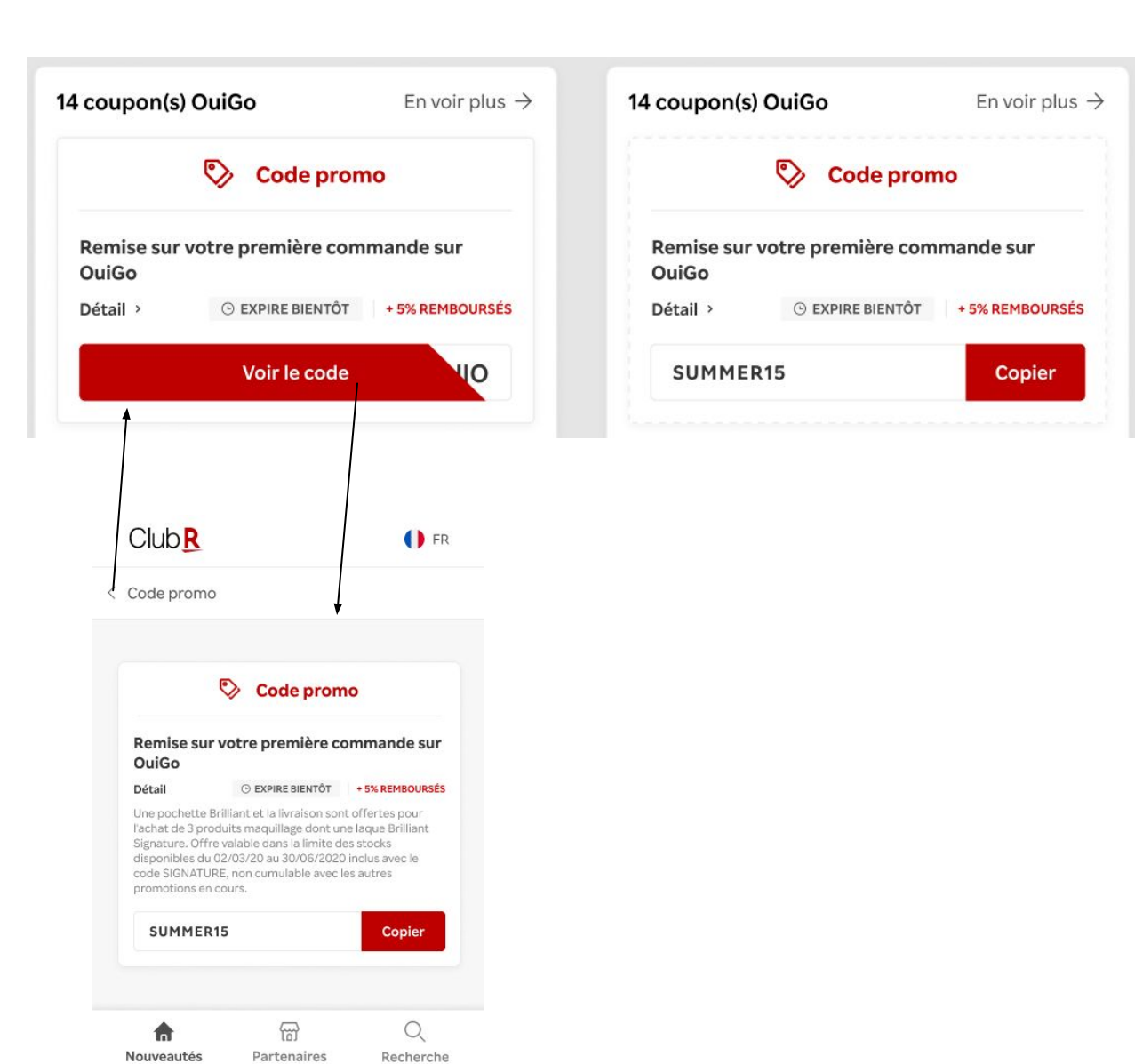

If cashback is not activated, hide promo code. (animation in hover in figma prototype)

When the user click on « Voir le code » we will redirect the user to the partner url (available in the JSON, in voucher, as link) , activate the cashback and display the « code promo » view

On click on « Copier » we copy the code promo for the user

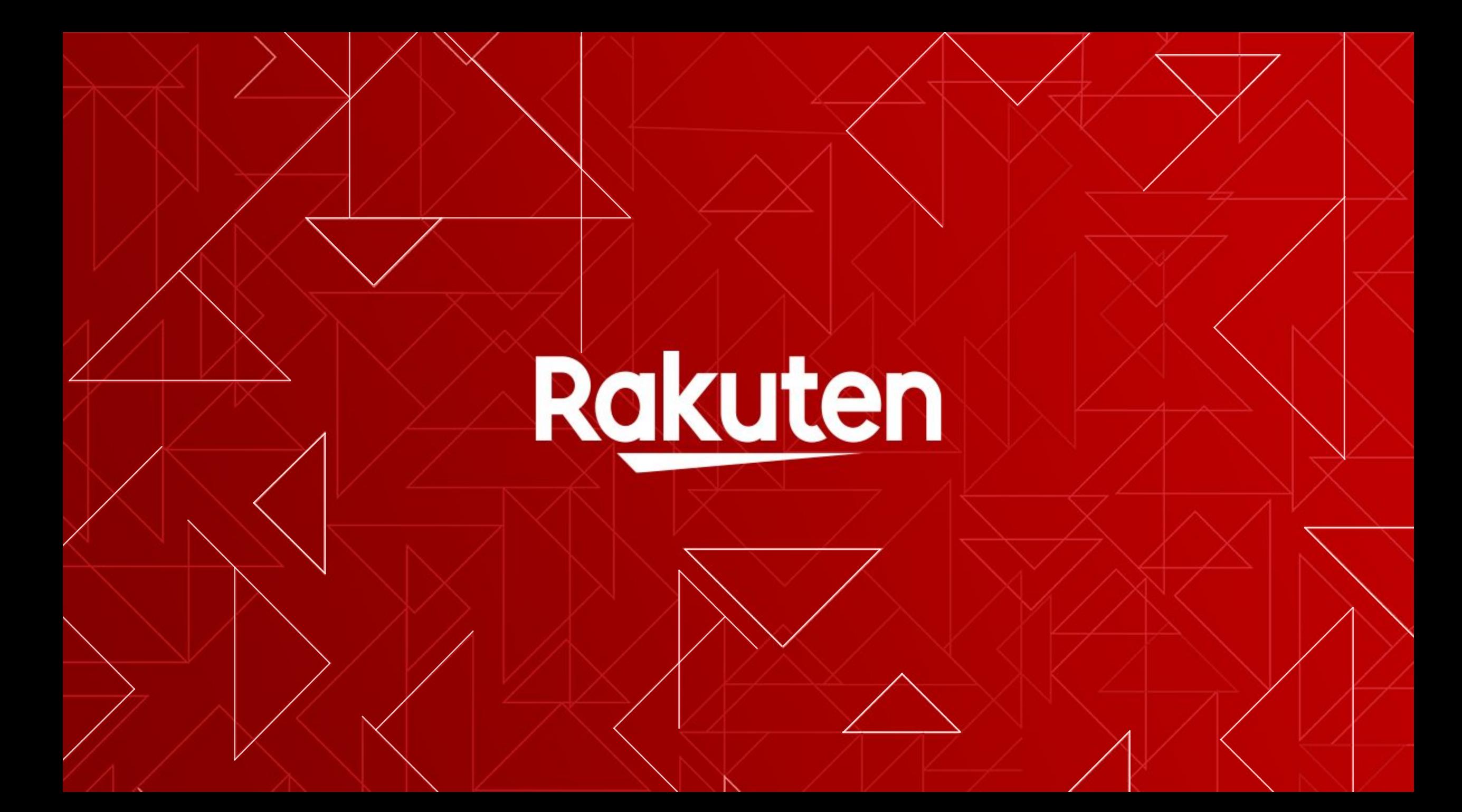